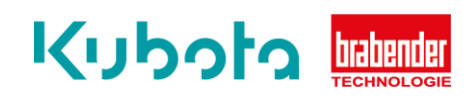

## **TECHNICAL** INSTRUCTION

## Component backup – OP16

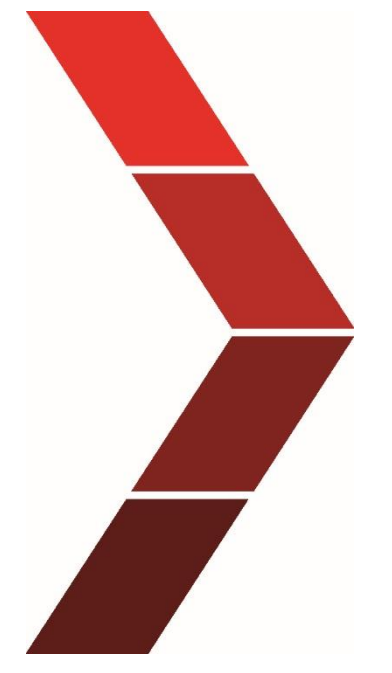

Description

The technical instruction describes the step-by step process to perform a backup of different components of the OP16.

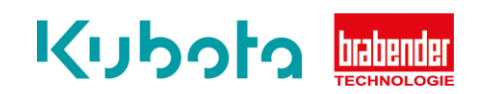

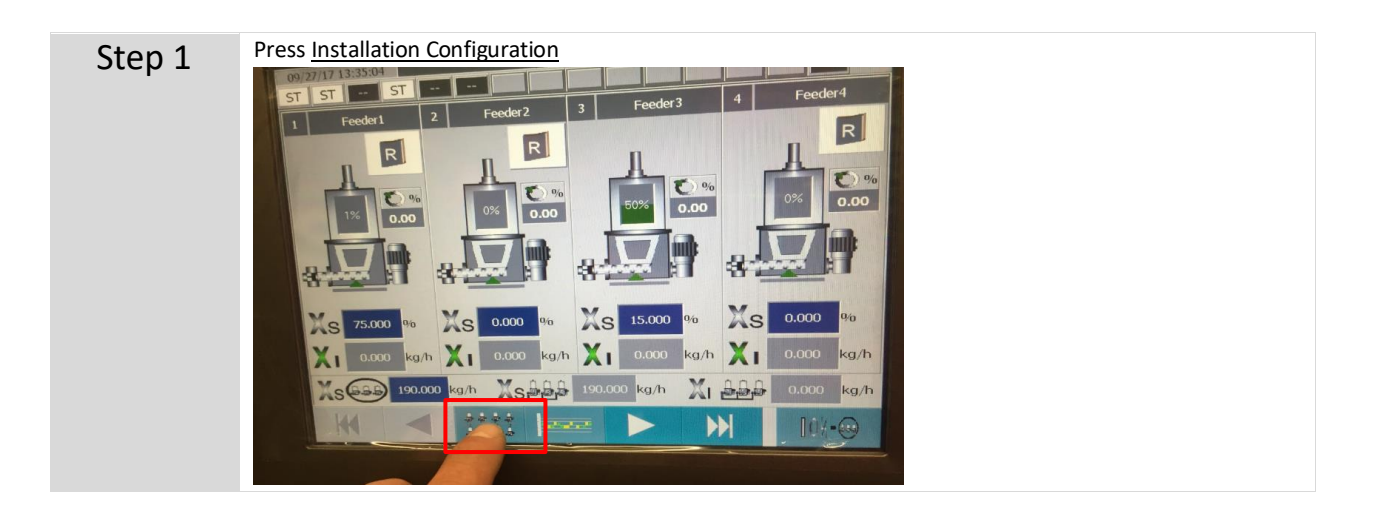

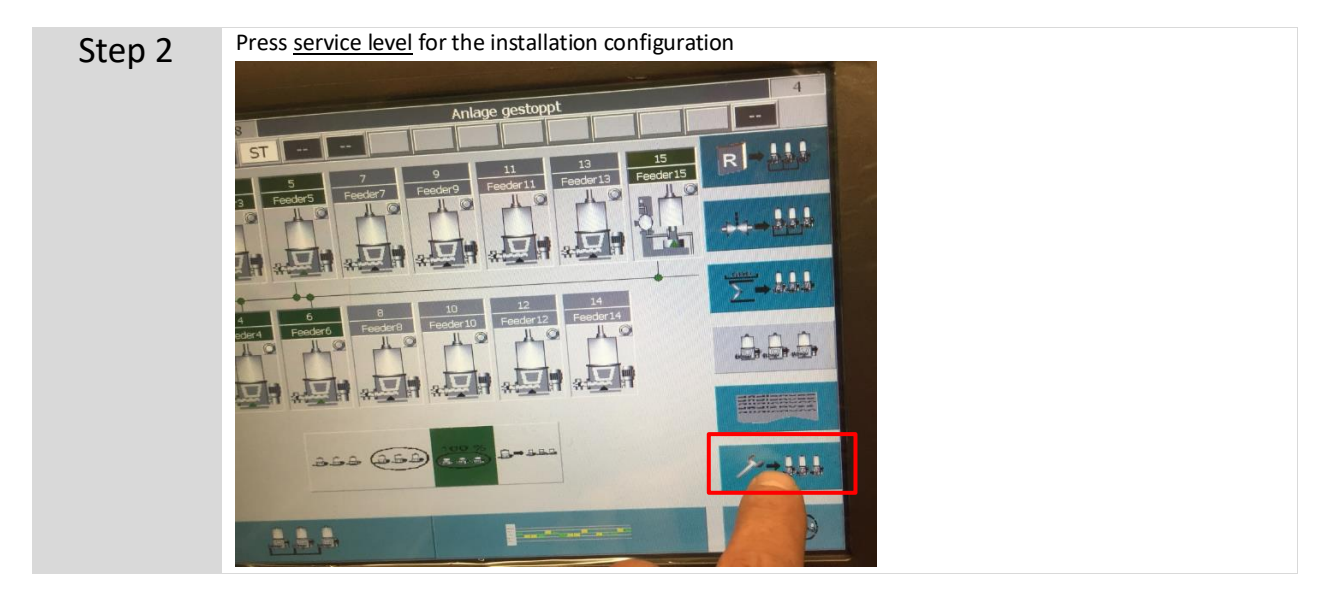

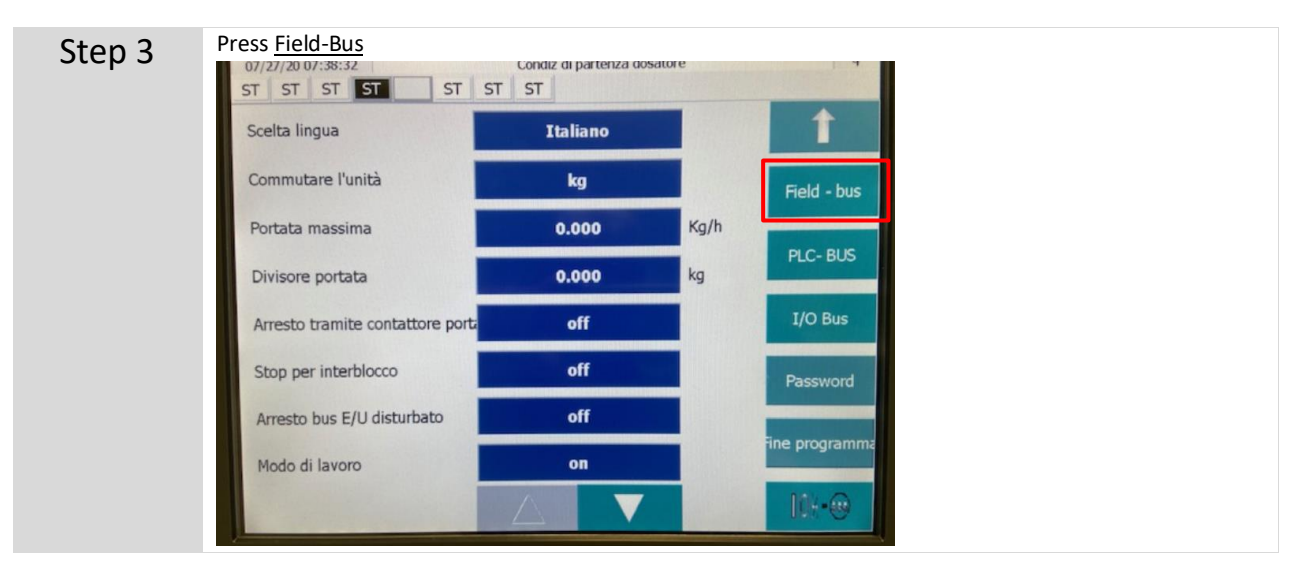

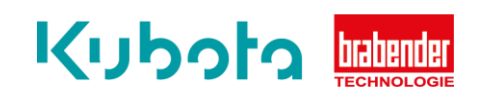

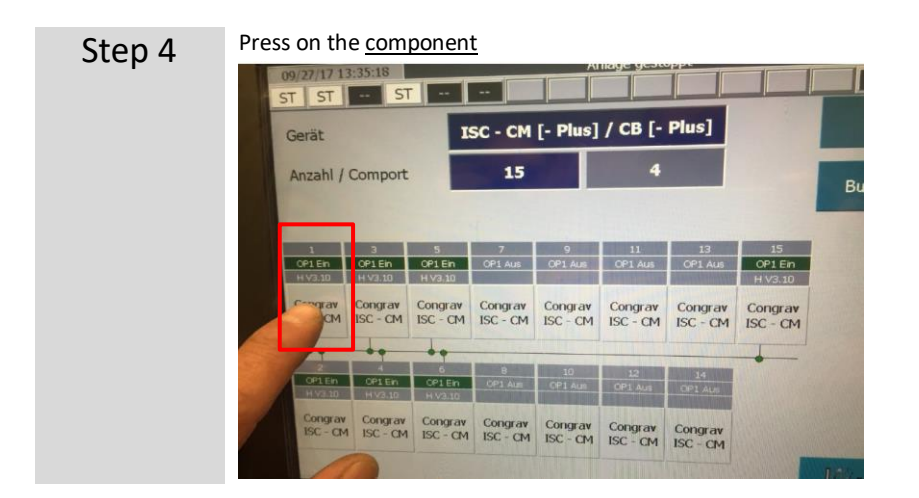

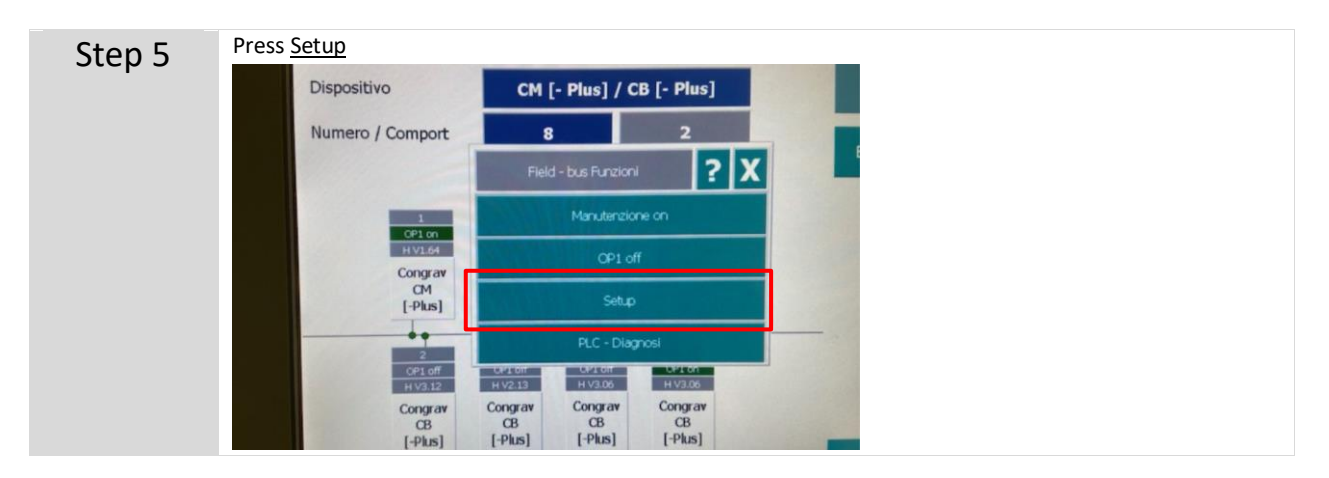

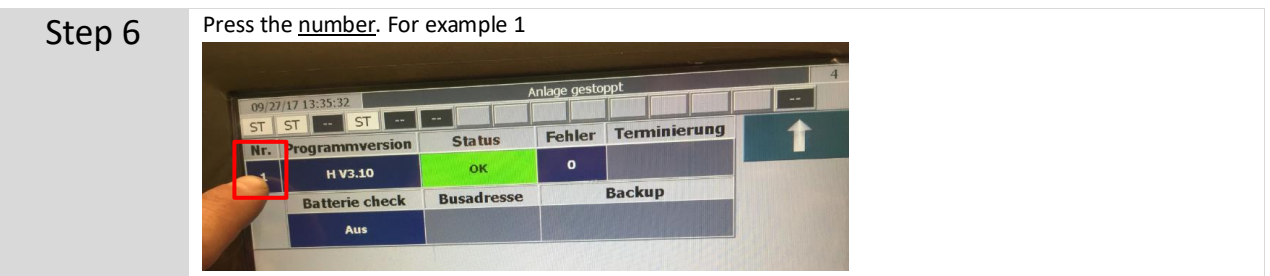

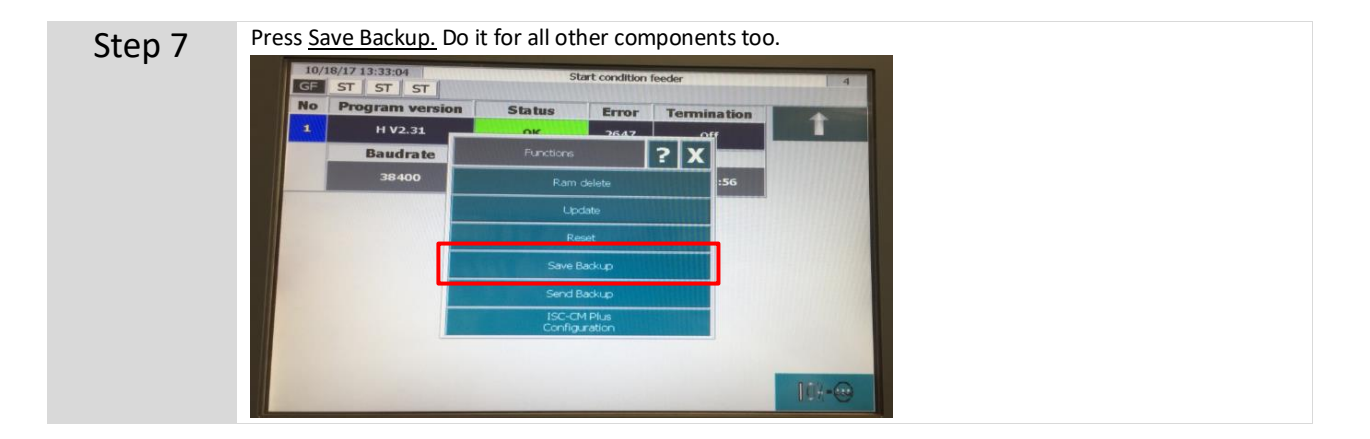